## Assignment 3: CPU Scheduling Simulation CSC 139 Operating System Principles - Fall 2018

Posted on October 19, due on October 31 (11:59 pm)

### 1 Objectives

This programming project is to simulate a few CPU scheduling policies discussed in the class. You will write a program (C/C++ is preferred) to implement a simulator with different scheduling algorithms. The simulator selects a task to run from ready queue based on the scheduling algorithm. Since the project intends to simulate a CPU scheduler, so it does not require any actual process creation or execution. When a task is scheduled, the simulator will simply print out what task is selected to run at a time. It outputs the way similar to Gantt chart style.

### 2 Description

The selected scheduling algorithms to implement in this project are 1) First Come First Serve (FCFS), 2) Round Robin (RR), and 3) Shortest Remaining Time First (SRTF). The detailed algorithms are already described in class slides and textbook Chapter 6.

#### 2.1 Task Information

The task information will be read from an input file. The format is pid arrival time burst time

All of fields are integer type where

pid is a unique numeric process ID

arrival time is the time when the task arrives in the unit of milliseconds burst time the is the CPU time requested by a task, in the unit of milliseconds The time unit for arrival time, burst time and interval is millisecond.

#### 2.2 Command-line Usage and Examples

Usage: proj2 input\_file [FCFS|RR|SRTF] [time\_quantum] where input file is the file name with task information. FCFS, RR, and SRTF are names of scheduling algorithms. The time quantum only applies to RR. FCFS is nonpreemptive, while RR and SRTF are all preemptive. The last argument is needed only for RR. (See following table for more examples)

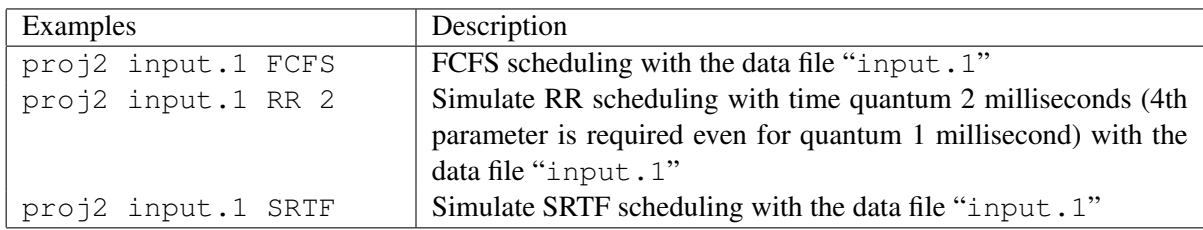

#### 2.3 Sample Inputs and Outputs

Sample input files and expected outputs are shown in Appendix. You can use it to verify your results.

## 3 Requirements

The project requires to simulate FCFS, RR, and SRTF scheduling for given tasks and to compute the average waiting time, response time, turnaround time and overall CPU usage. You can find their definitions in textbook.

- 1. Implement scheduling algorithm for FCFS, RR, and SRTF. The program should schedule tasks and print progress of task every unit time (millisecond) as shown in sample outputs.
- 2. Print statistical information. As soon as all tasks are completed, the program should compute and print 1) average waiting time, 2) average response time, 3) average turnaround time and 4) overall CPU usage.

Note: if you use static array to implement ready queue structure, you can assume the maximum queue length is 20.

# 4 Suggested Methodology

- 1. Implement one scheduling algorithm at each step
- 2. You can use circular linked list as a queue structure
- 3. You can use a data structure similar to PCB for each task, though it will be much simpler

# 5 Deliverables

Make sure your code can be compiled and work on Athena server correctly. Upload to Canvas the following:

- All source codes/files that you have added/modified and the demonstrative results.
- A README. TXT file that briefly describes each file, how to compile the file(s), and how to run the file.
- These files should be placed in a directory called <ECS username>-asgmt3.
- Use tar command to place all the files in a single file called <ECS username>-asgmt3.tar. Assuming you are in the directory <ECS username>-asgmt3 do the following:
	- Goto the parent directory: cd ..

#### – tar the files: tar -cvf <ECS username>-asgmt3.tar ./<ECS username>-asgmt3

- Verify the files have been placed in a tar file: tar -tvf <ECS username>-asgmt3.tar
- Compress the files using gzip: gzip <ECS username>-asgmt3.tar
- Verify that the gzipped file exists: ls <ECS username>-asgmt3.tar.gz